# **jogar lotofacil internet**

- 1. jogar lotofacil internet
- 2. jogar lotofacil internet :ouvir mc fabinho original betesporte
- 3. jogar lotofacil internet :melhor site estatísticas futebol

## **jogar lotofacil internet**

#### Resumo:

**jogar lotofacil internet : Bem-vindo ao mundo eletrizante de mka.arq.br! Registre-se agora e ganhe um bônus emocionante para começar a ganhar!** 

contente:

an enjoy online.The videogameplay is simple And intuitive; with Player using toir mouse or Touch-Screen from select e mark Offthe different 7 cardes on member Game (board). ratingLotoma - Popular Google Doodle Games sites:google : site ; populardoomlegames do elebrated Você está em jogar lotofacil internet Entretenimento > Simulador da Lotofácil Últimos resultados da Lotofácil Atualizamos periodicamente o nosso banco de dados com os números sorteados na Lotofácil. Abaixo listamos os resultados dos últimos dez concursos que constam em jogar lotofacil internet nosso banco de dados. Aproveite para conhecer também o nosso simulador da Lotofácil, no qual você pode testar os seus números para ver se teria ganho algum prêmio nos concursos anteriores. Concurso 2992 (de 30/12/2024) 01 04 05 06 08 09 12 14 17 18 19 21 22 23 25 Concurso 2991 (de 29/12/2024) 01 02 03 04 05 06 09 11 12 13 14 16 22 23 25 Concurso 2990 (de 28/12/2024) 03 04 05 06 10 12 13 16 18 20 21 22 23 24 25 **Concurso** 2989 (de 27/12/2024) 01 02 04 11 12 13 15 16 18 19 20 22 23 24 25 Concurso 2988 (de 26/12/2024) 01 03 06 07 09 10 11 12 13 14 17 19 20 22 23 Concurso 2987 (de 23/12/2024) 01 03 04 06 07 08 11 12 13 14 15 16 17 18 20 Concurso 2986 (de 22/12/2024) 01 03 04 07 10

12 13 14 16 18 19 20 22 23 25 Concurso 2985 (de 21/12/2024) 02 03 04 05 07 11 12 14 15 18 19 21 22 24 25 Concurso 2984 (de 20/12/2024) 02 03 05 06 07 08 09 13 14 15 18 20 23 24 25 Concurso 2983 (de 19/12/2024) 01 02 03 04 06 07 08 09 12 13 15 19 23 24 25 Voltar ao simulador da Lotofácil

### **jogar lotofacil internet :ouvir mc fabinho original betesporte**

e escolher seus números. Você pode escolher seus números favoritos ou deixar o eria dos sonhos oferece prêmios especiais, como o "Aquele 1%", onde um percentual do ue apenas um jogo de azar. É uma instituição que apoia causas sociais e culturais no oteria é uma instituição que investe em jogar lotofacil internet causas sociais e culturais, gerando e renda para a população R\$ 3,00

Rio Grande do Sul R\$ 3,50 R\$ 4,00  ${nn}$ 

### **jogar lotofacil internet :melhor site estatísticas futebol**

#### **Corinthians vence o Bahia por 1 a 0 e sai da zona de rebaixamento**

No domingo, 21 de julho de 2024, o Corinthians obteve uma vitória importante ao vencer o Bahia por 1 a 0 em jogar lotofacil internet partida disputada na Arena Fonte Nova, em jogar lotofacil internet Salvador, válida pela 18ª rodada do Campeonato Brasileiro.

#### **Resumo do jogo**

Romero marcou o gol do Corinthians ainda na primeira etapa, em jogar lotofacil internet uma partida marcada por um jogo truncado que favoreceu os visitantes. O Bahia teve boas chances de empatar, especialmente nos acréscimos, mas Hugo Souza e o travessão impediram o gol. **Estatísticas Corinthians Bahia**

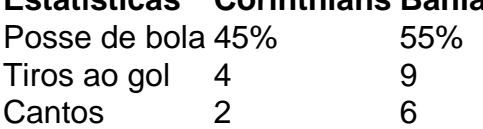

#### **Próximos jogos**

O próximo desafio do Corinthians será contra o Grêmio, na quinta (25), enquanto o Bahia

enfrentará o Atlético-GO na quarta (24).

#### **Ataque corintiano**

A estratégia do Corinthians foi buscar o jogo pelas laterais e priorizar os contra-ataques. A jogada que resultou no gol foi armada por Alex Santana, que desarmou Everton Ribeiro no campo de defesa e lançou em jogar lotofacil internet profundidade para Yuri Alberto. O centroavante inverteu para Romero, que recebeu dentro da área, cortou a marcação e finalizou com categoria de canhota no ângulo.

#### **Defesa corintiana**

Com três zagueiros, o Corinthians precisou de alguns minutos para se organizar na defesa, mas logo bloqueou as tentativas dos mandantes. Os volantes Ryan e Alex Santana tiveram marcação ajustada, e o estreante André Ramalho mostrou boa liderança entre Cacá e Félix Torres.

Author: mka.arq.br Subject: jogar lotofacil internet Keywords: jogar lotofacil internet Update: 2024/7/27 18:22:12